#### **Batteries Data Set**

|                | View Data Tran                   |            |            |     |     | ra-r |     |     |     |     |     |     |     |     |     |     |     |     |     |     |     |     |     |
|----------------|----------------------------------|------------|------------|-----|-----|------|-----|-----|-----|-----|-----|-----|-----|-----|-----|-----|-----|-----|-----|-----|-----|-----|-----|
| fe             |                                  | 70         |            |     |     |      |     |     |     |     |     |     |     |     |     |     |     |     |     |     |     |     |     |
|                | material                         | temp       | life       | var | var | var  | var | var | var | var | var | var | var | var | var | var | var | var | var | var | var | var | var |
| 9              | Nickel Cadmium                   | 15         | 138        |     |     |      |     |     |     |     |     |     |     |     |     |     |     |     |     |     |     |     |     |
| 10             | Nickel Cadmium                   | 15         | 110        |     |     |      |     |     |     |     |     |     |     |     |     |     |     |     |     |     |     |     |     |
| 11             | Nickel Cadmium                   | 15         | 168        |     |     |      |     |     |     |     |     |     |     |     |     |     |     |     |     |     |     |     |     |
| 12<br>13       | Nickel Cadmium<br>Lead           | 15<br>70   | 160<br>34  |     |     |      |     |     |     |     |     |     |     |     |     |     |     |     |     |     |     |     |     |
| 14             | Lead                             | 70         | 40         |     |     |      |     |     |     |     |     |     |     |     |     |     |     |     |     |     |     |     |     |
| 15             | Lead                             | 70         | 80         |     |     |      |     |     |     |     |     |     |     |     |     | 1   |     |     |     |     |     |     |     |
| 16             | Lead                             | 70         | 75         |     |     |      |     |     |     |     |     |     |     |     |     |     |     |     |     |     |     |     |     |
| 17             | Acetate                          | 70         | 126        |     |     |      |     |     |     |     |     |     |     |     |     |     |     |     |     |     |     |     |     |
| 18             | Acetate                          | 70         | 122        |     |     |      |     |     |     |     |     |     |     |     |     |     |     |     |     |     |     |     |     |
| 19             | Acetate                          | 70         | 106        |     |     |      |     |     |     | 1   |     |     |     |     |     |     |     |     |     |     |     |     |     |
| 20             | Acetate                          | 70         | 115        |     |     |      |     |     |     |     |     |     |     |     |     |     |     |     |     |     |     |     |     |
| 21             | Nickel Cadmium<br>Nickel Cadmium | 70<br>70   | 174<br>120 |     |     |      |     |     |     |     |     |     |     |     |     |     |     |     |     |     |     |     |     |
| 23             | Nickel Cadmium                   | 70         | 150        |     |     |      |     |     |     |     |     |     |     |     |     |     |     |     |     |     |     |     |     |
| 24             | Nickel Cadmium                   | 70         | 139        |     |     |      |     |     |     |     |     |     |     |     |     |     |     |     |     |     |     |     |     |
| 25             | Lead                             | 125        | 20         |     |     |      |     |     |     |     |     |     |     |     |     |     |     |     |     |     |     |     |     |
| 26             | Lead                             | 125        | 70         |     |     |      |     |     |     |     |     |     |     |     |     |     |     |     |     |     |     |     |     |
| 27             | Lead                             | 125        | 82         |     |     |      |     |     |     |     |     |     |     |     |     |     |     |     |     |     |     |     |     |
| 28             | Lead                             | 125        | 58         |     |     |      |     |     |     |     |     |     |     |     |     |     |     |     |     |     |     |     |     |
| 29             | Acetate                          | 125        | 25         |     |     |      |     |     |     |     |     |     |     |     |     |     |     |     |     |     |     |     |     |
| 30<br>31       | Acetate<br>Acetate               | 125<br>125 | 70<br>58   |     |     |      |     |     |     |     |     |     |     |     |     |     |     |     |     |     |     |     |     |
| 32             | Acetate                          | 125        | 45         |     |     |      |     |     |     |     |     |     |     |     |     |     |     |     |     |     |     |     |     |
| 33             | Nickel Cadmium                   | 125        | 96         |     |     |      |     |     |     |     |     |     |     |     |     |     |     |     |     |     |     |     |     |
| 34             | Nickel Cadmium                   | 125        | 104        |     |     |      |     |     |     |     |     |     |     |     |     |     |     |     |     |     |     |     |     |
| 35             | Nickel Cadmium                   | 125        | 82         |     |     |      |     |     |     |     |     |     |     |     |     |     |     |     |     |     |     |     |     |
| 36             | Nickel Cadmium                   | 125        | 60         |     |     |      |     |     |     |     |     |     |     |     |     |     |     |     |     |     |     |     |     |
| 37             |                                  |            |            |     |     |      |     |     |     |     |     |     |     |     |     |     |     |     |     |     |     |     |     |
| 38<br>39       |                                  |            |            |     |     |      |     |     |     |     |     |     |     |     |     |     |     |     |     |     |     |     |     |
| 40             |                                  |            |            |     |     |      |     |     |     |     |     |     |     |     |     |     |     |     |     |     |     |     |     |
| 41             |                                  |            |            |     |     |      |     |     |     |     |     |     |     |     |     |     |     |     |     |     |     |     |     |
| 42             |                                  |            |            |     |     |      |     |     |     |     |     |     |     |     |     |     |     |     |     |     |     |     |     |
| 43             |                                  |            |            |     |     |      |     |     |     |     |     |     |     |     |     |     |     |     |     |     |     |     |     |
| 44             |                                  |            |            |     |     |      |     |     |     |     |     |     |     |     |     |     |     |     |     |     |     |     |     |
| 45             |                                  |            |            |     |     |      |     |     |     |     |     |     |     |     |     |     |     |     |     |     |     |     |     |
| 46<br>47       |                                  |            |            |     |     |      |     |     |     |     | -   |     |     |     |     |     |     |     |     |     |     |     |     |
| 48             |                                  |            |            |     |     |      |     |     |     |     |     |     |     |     |     | -   |     |     |     |     |     |     |     |
| 49             |                                  |            |            |     |     |      |     |     |     |     | -   |     |     |     |     |     |     |     |     |     |     |     |     |
| 50             |                                  |            |            |     |     |      |     |     |     |     | 1   |     |     |     |     |     |     |     |     |     |     |     |     |
| 50<br>51<br>52 |                                  |            |            |     |     |      |     |     |     |     |     |     |     |     |     |     |     |     |     |     |     |     |     |
| 52             |                                  |            |            |     |     |      |     |     |     |     |     |     |     |     |     |     |     |     |     |     |     |     |     |
| 53             |                                  |            |            |     |     |      |     |     |     |     |     |     |     |     |     |     |     |     |     |     |     |     |     |
| 54             |                                  |            |            |     |     |      |     |     |     |     |     |     |     |     |     |     |     |     |     |     |     |     |     |
| 55<br>56       |                                  |            |            |     |     |      |     |     |     |     |     |     |     |     |     |     |     |     |     |     |     |     |     |
| 56<br>57       |                                  |            |            |     |     |      |     |     |     |     | -   |     |     |     |     |     |     |     |     |     |     |     |     |
| 58             |                                  |            |            |     |     |      |     |     |     |     |     |     |     |     |     |     |     |     |     |     |     |     |     |
| 59             |                                  |            |            |     |     |      |     |     |     |     | +   |     |     |     |     |     |     |     |     |     |     |     |     |
| 60             |                                  |            |            |     |     |      |     |     |     |     |     |     |     |     |     |     |     |     |     |     |     |     |     |
| 61             |                                  |            |            |     |     |      |     |     |     |     |     |     |     |     |     |     |     |     |     |     |     |     |     |
| 62             |                                  |            |            |     |     |      |     |     |     |     |     |     |     |     |     |     |     |     |     |     |     |     |     |
| 3              | a View_{ Variable                |            |            |     |     |      |     |     | <   | 1   |     |     |     |     |     | 1   |     |     |     |     |     |     |     |

#### Select Analyze: General Linear Model: Univariate

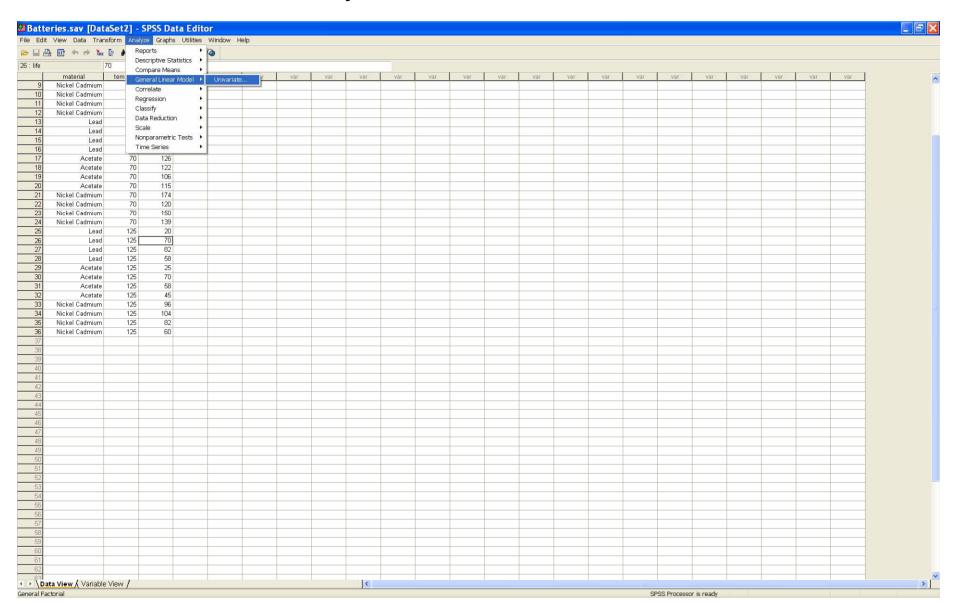

# Choose the Response (*Dependent Variable*) and Factor and Blocking variables (*Fixed Factor(s)*)

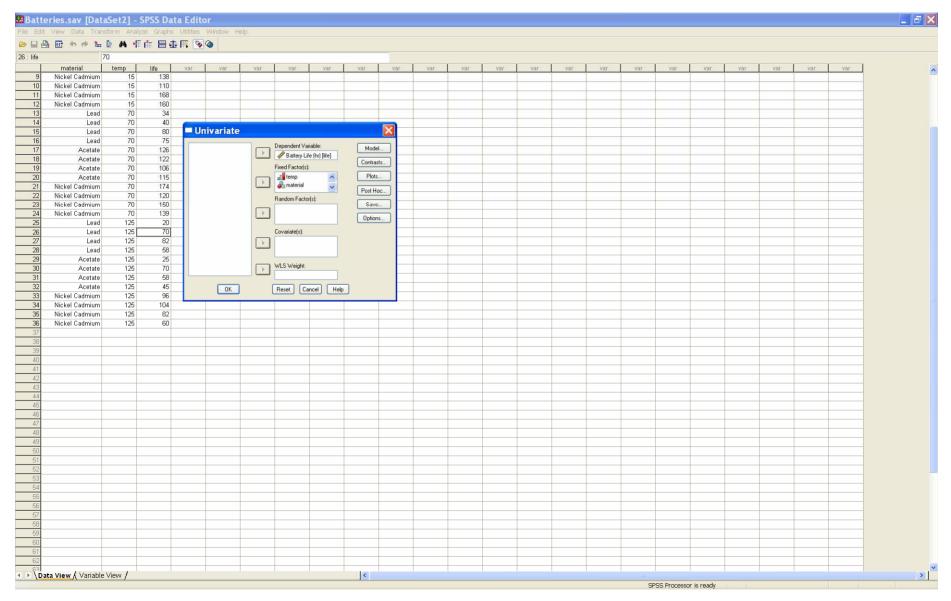

#### Press the Model button; leave the Full Factorial toggle selected; press Continue

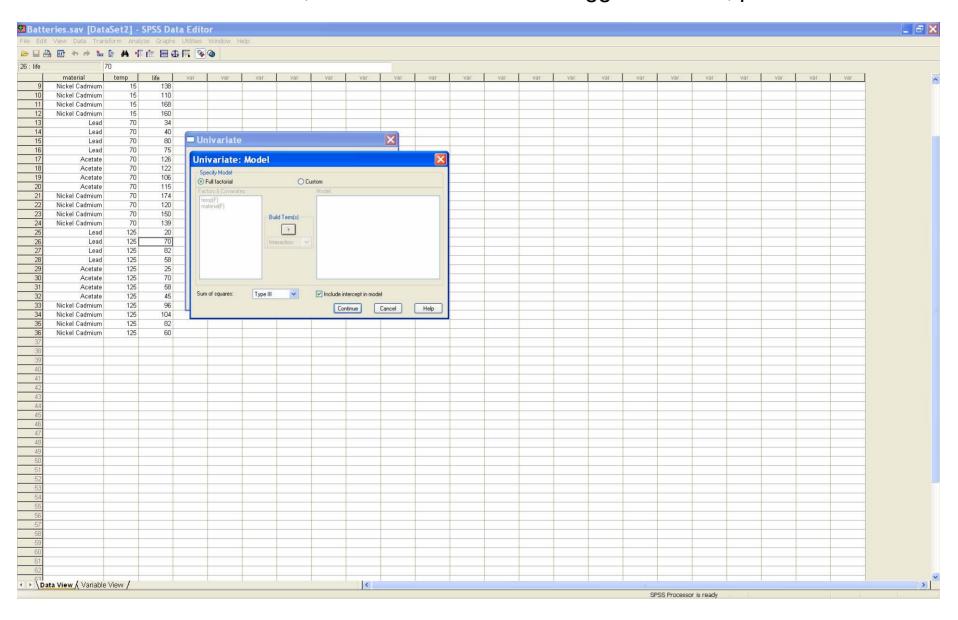

Press the Options button. Select Homogeneity tests. Then press Continue.

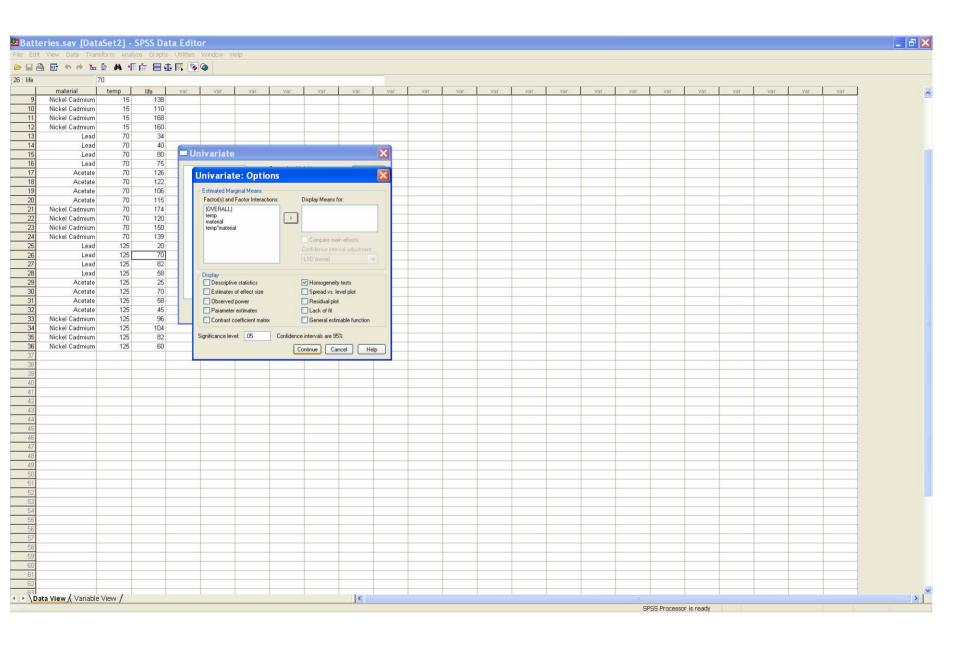

#### Press the *Plots* button; we will produce the means plots

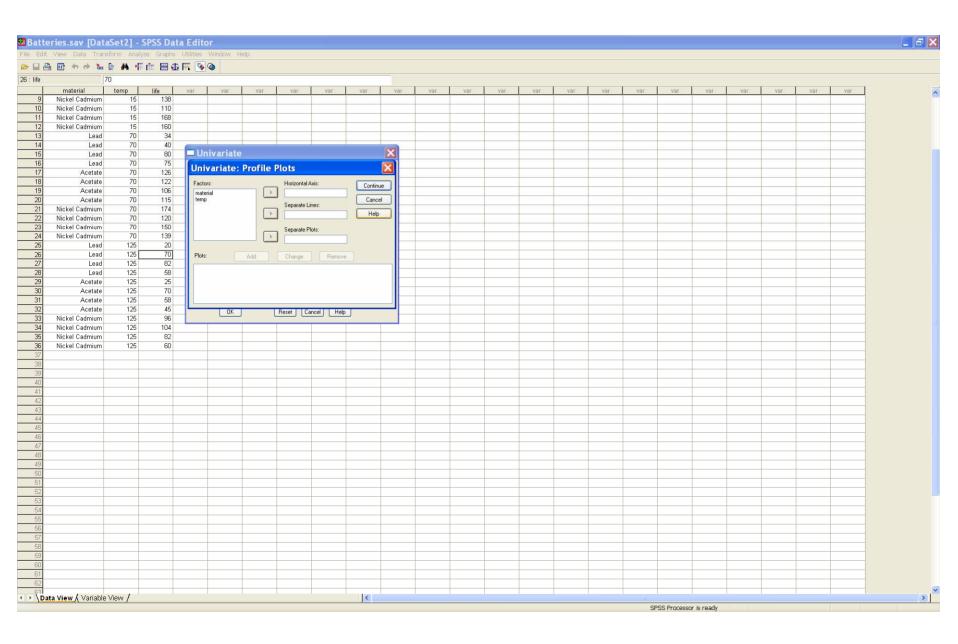

### Highlight **temp** for the *Horizontal Axis*, and **material** for the *Separate Lines*. Click *Add*

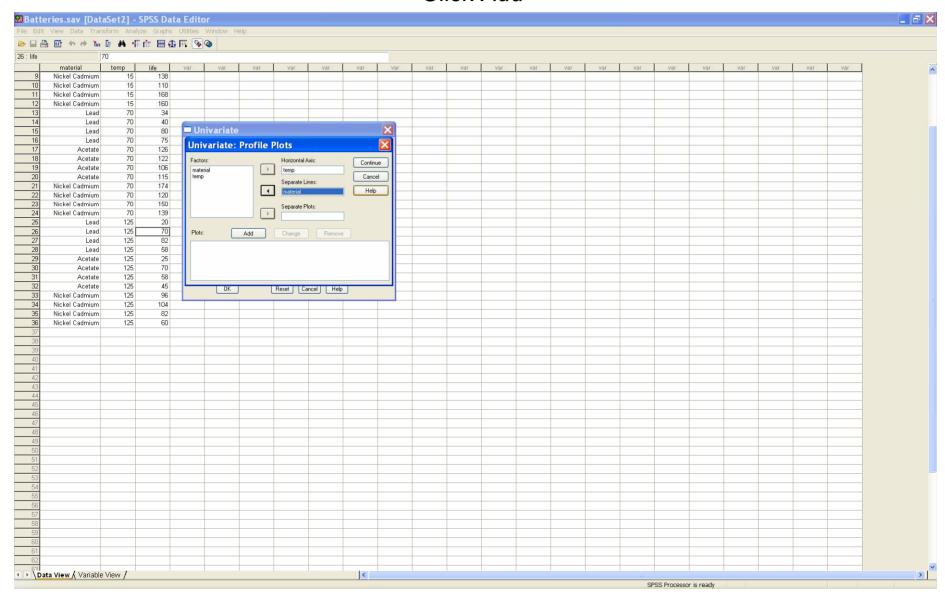

## Highlight **material** for the *Horizontal Axis*, and **temp** for the *Separate Lines*. Click *Add*, then *Continue*.

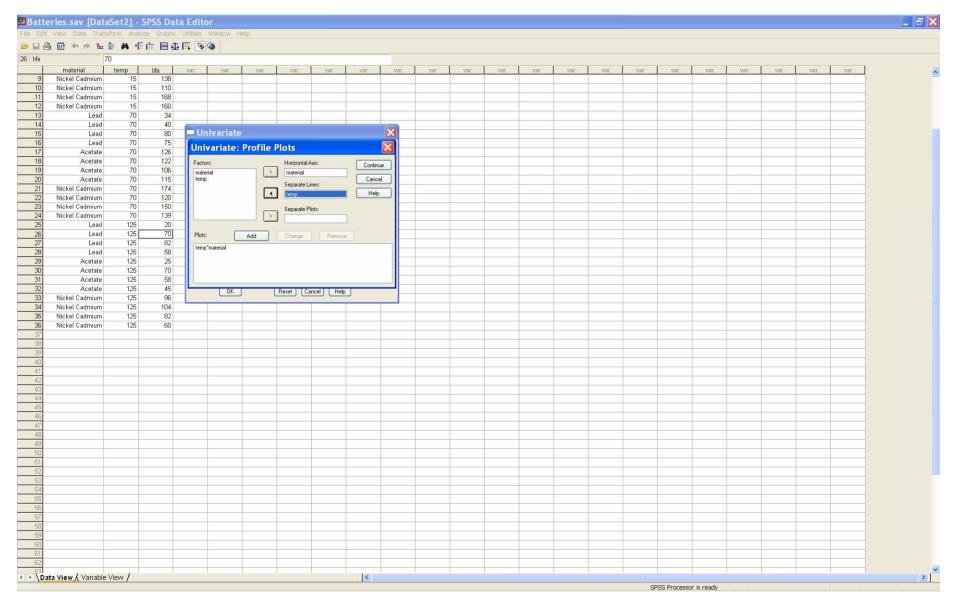

#### Click OK and the output is generated

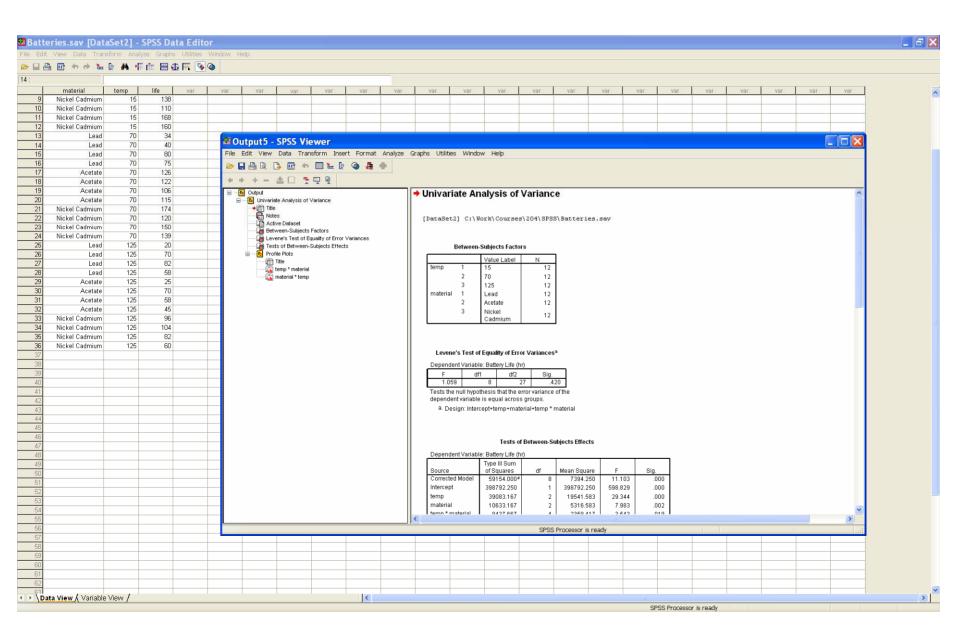

To fit the model WITHOUT interaction, use the model window to select *Custom* (not *Full factorial*), and then the two variables as *main effects*.

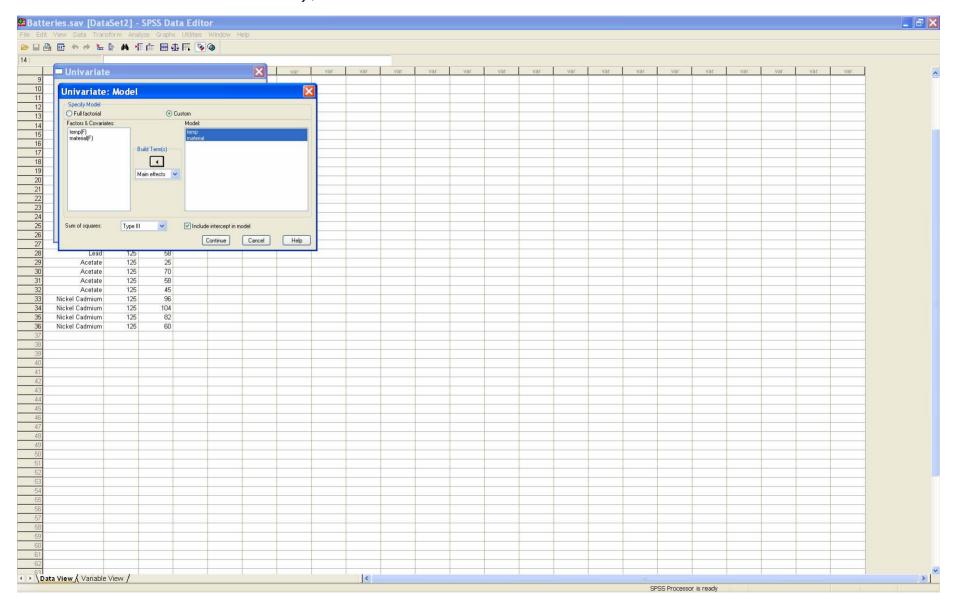